Absturzbericht:

Das Problem tritt immer auf, wenn ich die Zeichnung Uebung1.idw öffnen will. In der Voransicht wird die Zeichnung richtig dargestellt.

Die IDW habe ich erstellt, bevor ich die Bearbeitungen am Schweissteil vorgenommen habe. Nachdem das Modell mit allen Bearbeitungen fertig war wollte ich die IDW wieder öffnen und aktualisieren. Dies ging dann eben nicht.

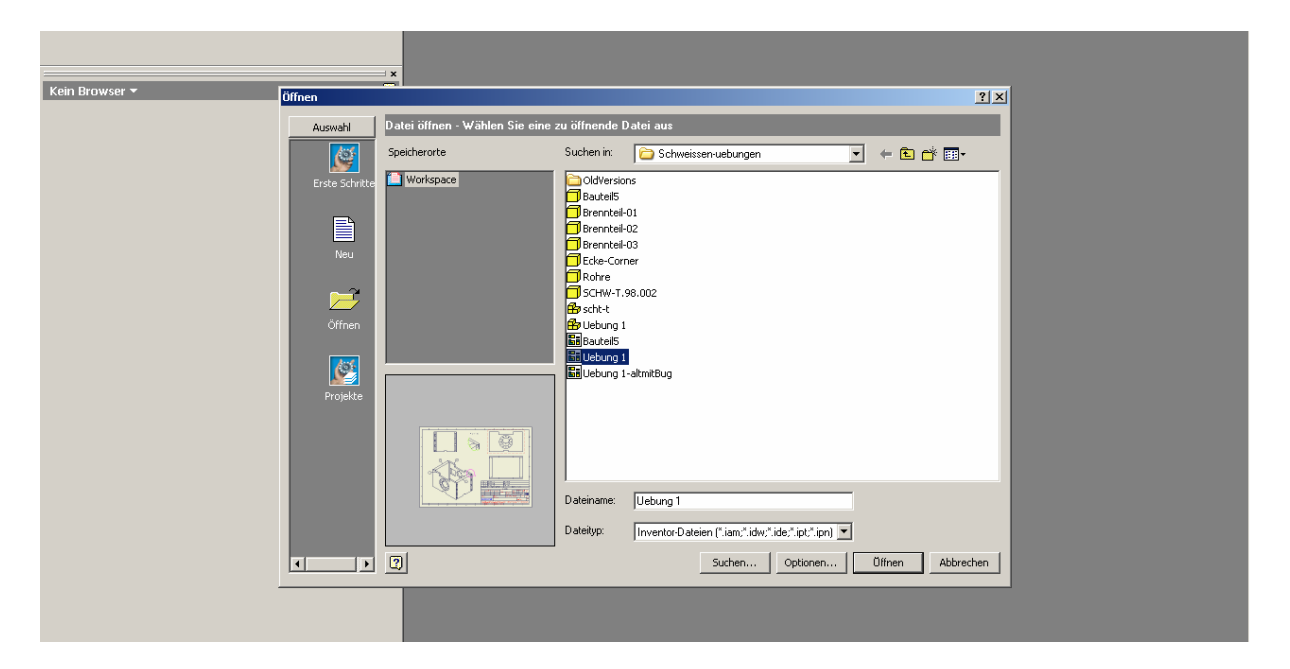

Nach dem Öffenen kommen die folgenden Meldungen:

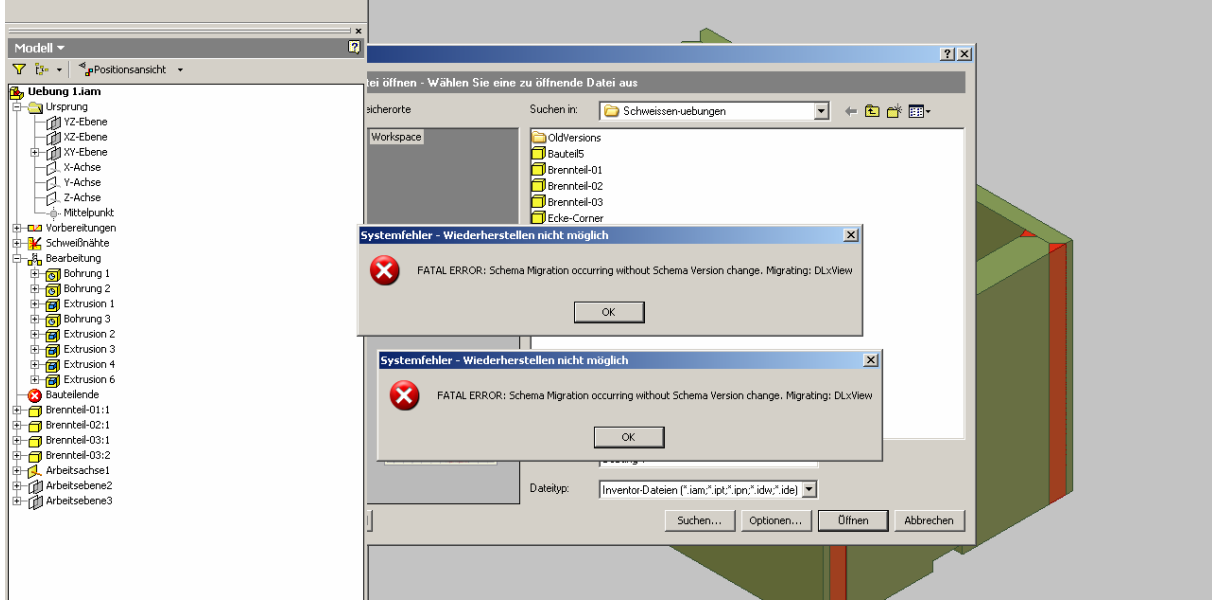

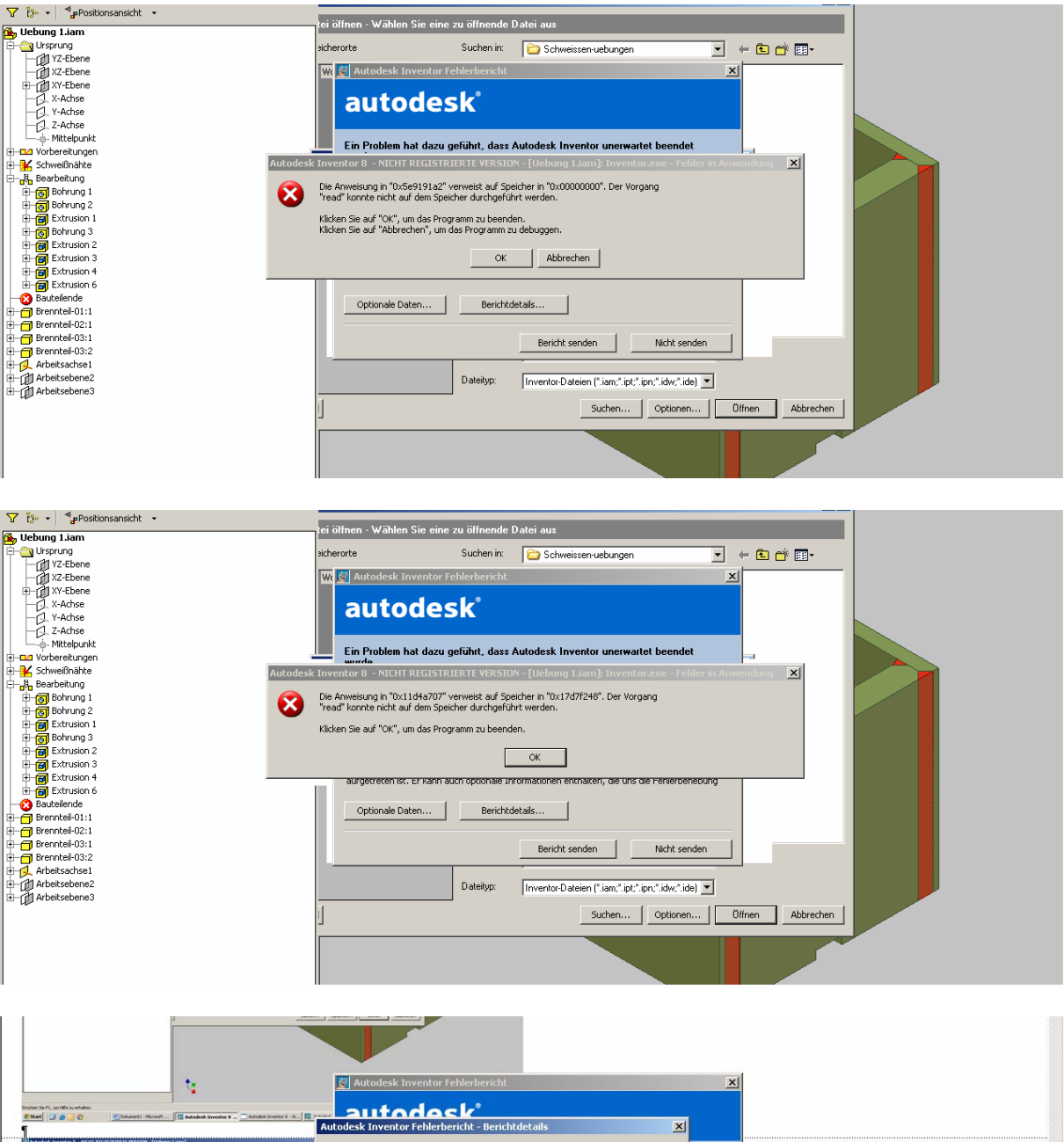

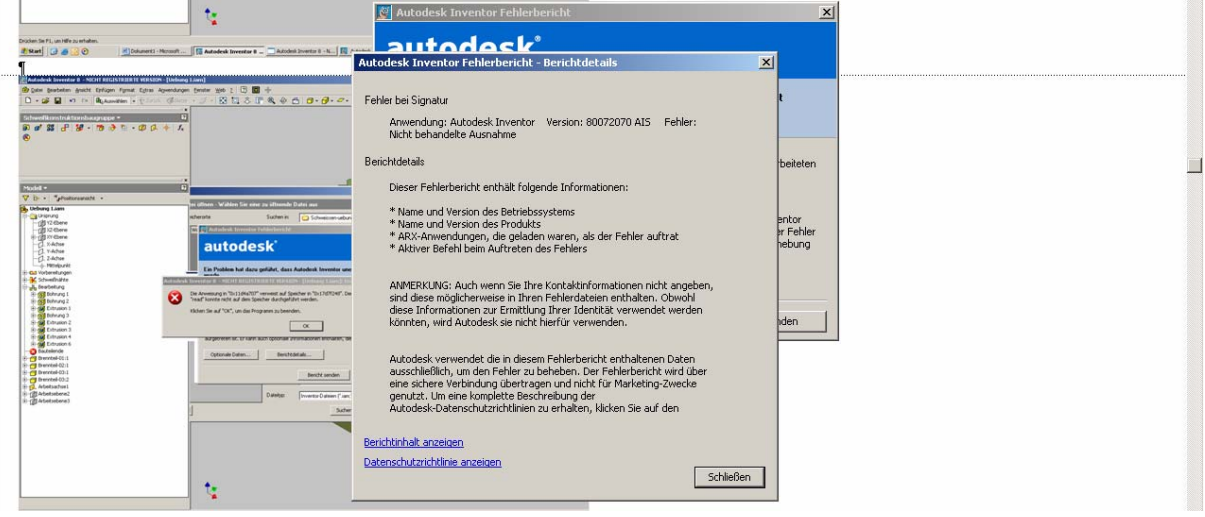

Das gleiche passiert mit der IDW Uebung1-altmitBug Das war die erste Ableitung aus der Schweisstteilzeichnug Uebung 1.

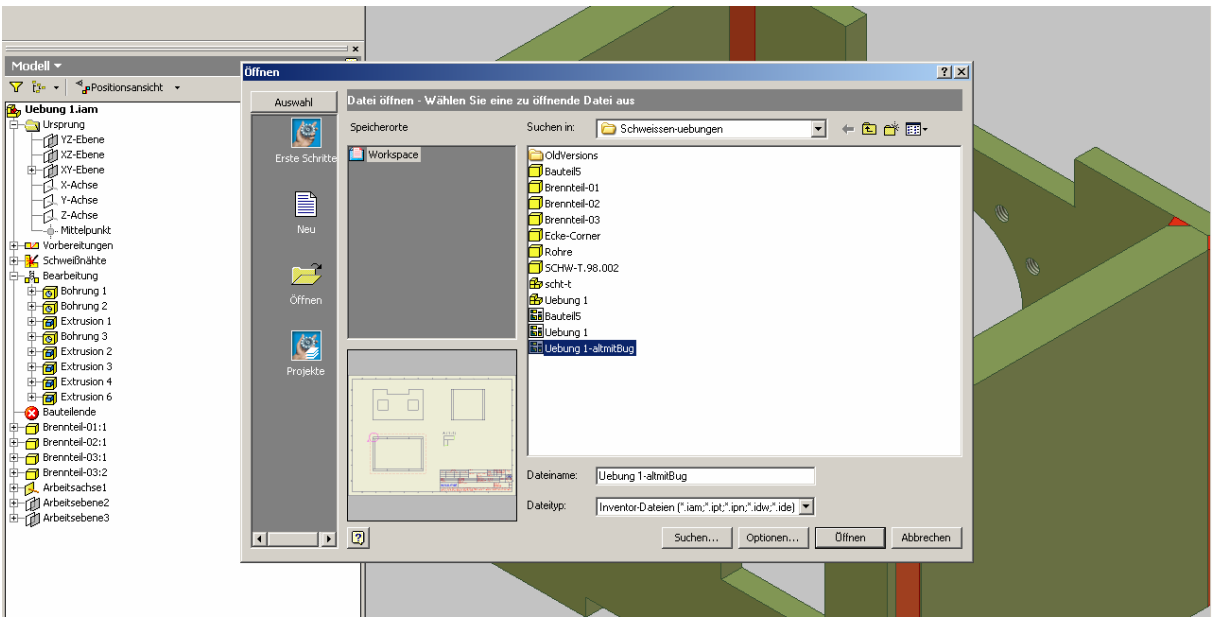

Wenn ich sie jetzt öffen will kommen die folgenden Fehler:

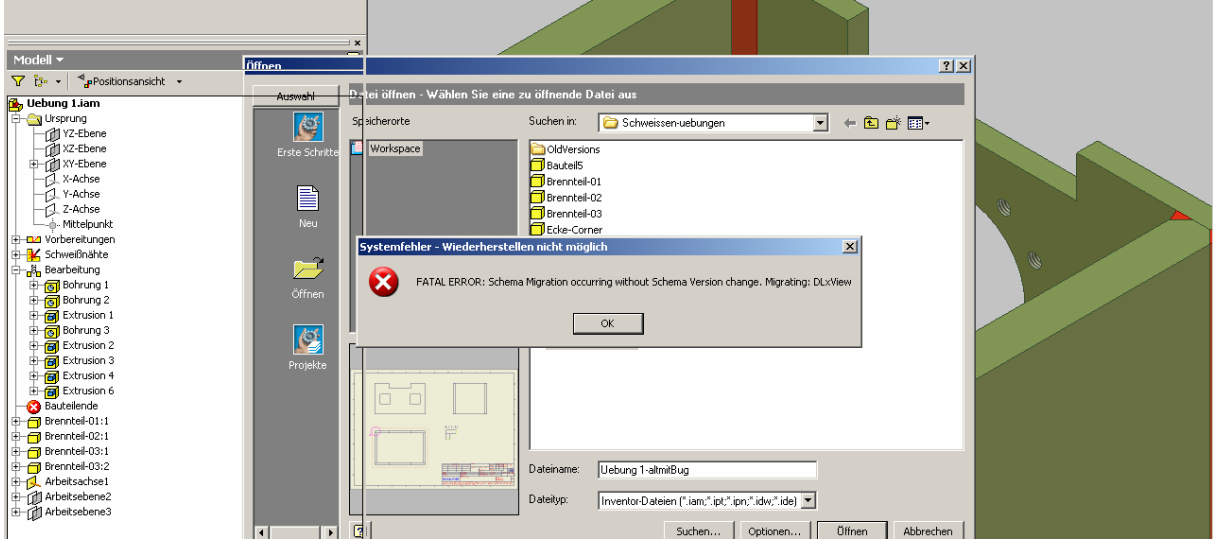

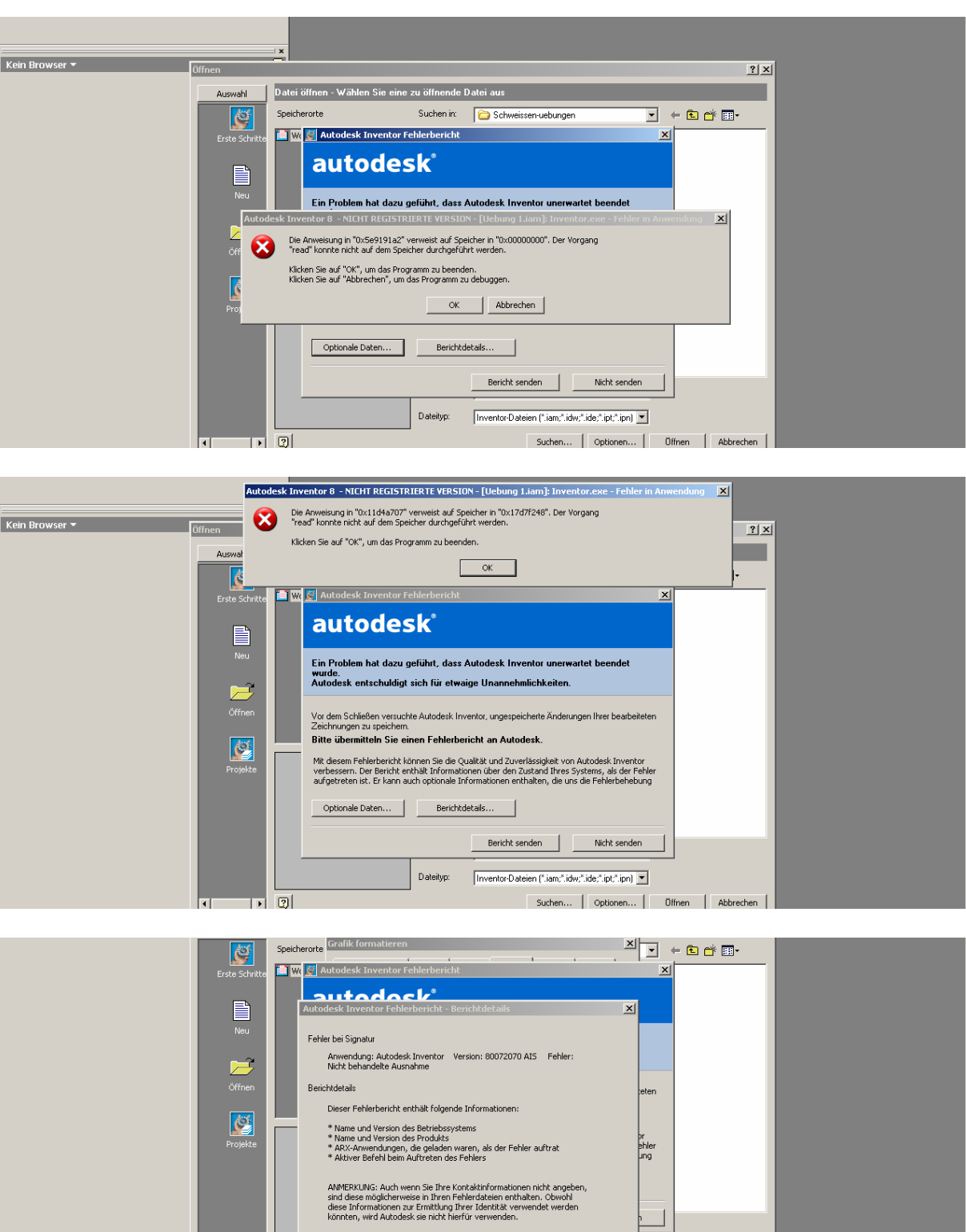

Wenn ich eine brauchbare Zeichnungsableitung machen will muss ich Sie neu erstellen.

Berichtinhalt anzeigen<br>Datenschutzrichtlinie anzeigen

Autodesk verwendet die in diesem Fehlerbericht enthaltenen Daten<br>ausschließlich, um den Fehler zu beheben. Der Fehlerbericht wird über<br>eine sichere Verbindung übertragen und nicht für Marketing-Zwecke<br>genutzt. Um eine komp

1 0 0

þ

Schließen

Offnen | Abbrechen |